#### **Course description**

**TMA4280—Introduction to Supercomputing**

Aurélien Larcher NTNU, IMF January 10. 2018

#### **Schedule**

14 sessions: Week 2–12 then 14-16

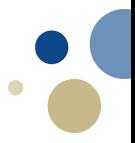

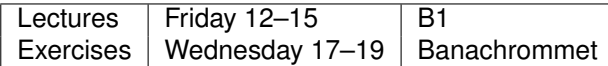

Notes:

- Except the Curriculum presentation on Week 2, **all** Labs will be located at the computer room Banachrommet.
- Weeks 3 and 4 will serve as introduction and get everyone started with programming and numerics.
- Office hours are offered on:
	- 1. Thursday 17-19
	- 2. Friday 15-17
- Please book the office hours latest on Tuesday.

#### **Evaluation**

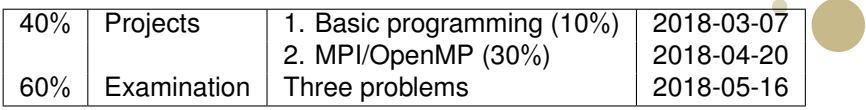

Projects:

- 1. Delivery involves written report **and** source code.
- 2. Final handout consists of a commented project demo (approx. 5 min).
- 3. Other Labs are optional but obviously recommended.

Examination:

- 1. Small exercises during the Labs will cover most requirements.
- 2. Previous examination question studied during the lectures.
- 3. Repetition session scheduled at the end of the curriculum.

Two main parts:

- 1. Computer architectures and programming models.
- 2. Application to numerical algorithms.
- The first part is usually easily understood by Computer Science students, but should not scare others away: the important is to understand the underling concepts. This is not a CS course.
- The second part is usually the other way around, but the mathematical requirements are kept at the application level.

### **Course plan: Part 1**

Computer architectures and programming models:

- 1. W2: Introduction to Supercomputing:
	- Why is Supercomputing needed?
	- What is the evolution of parallel computers and algorithms?
	- What is the future of Supercomputing?
- 2. W3: Computer architectures I : Single-Processor
	- What is the definition of a processing unit?
	- What are the different ways to take advantage of parallelism?
- 3. W4: Computer architectures II: Multi-Processor
	- What are the different possible extensions to multiprocessing?
	- What are the advantages and limits?
	- How to analyse the performance of an algorithm or a system?
- 4. W5-6: Distributed memory model: MPI (Message Passing)
- 5. W7-8: Shared memory model: OpenMP (Multithreading)

#### **Supercomputing: history and trends**

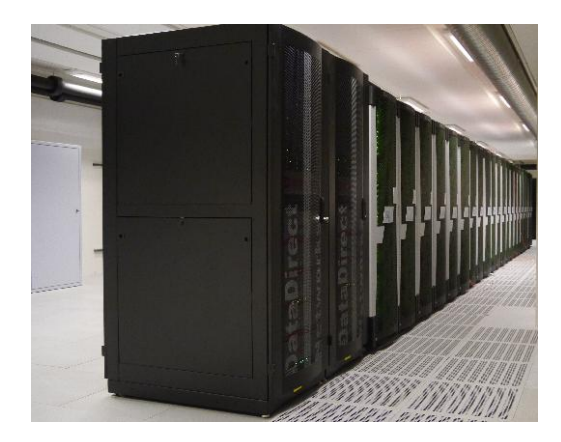

Past evolution, relation to numerical algorithms, and perspectives.

#### **An introduction to UNIX and C/C++ Programming**

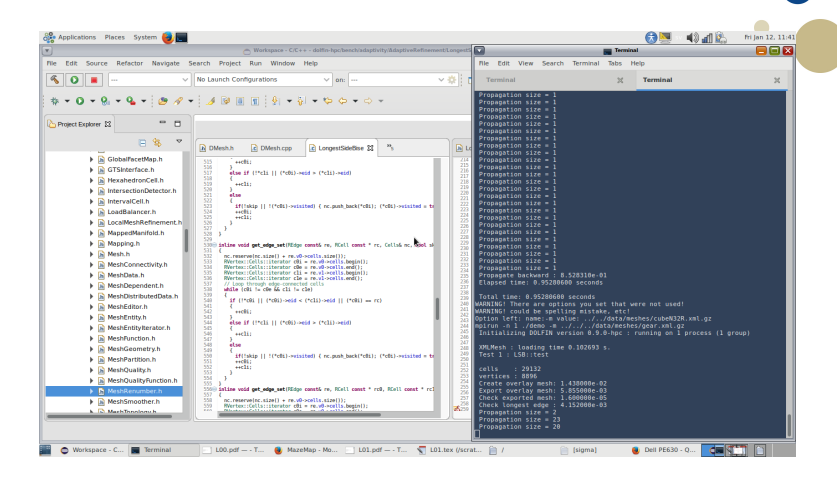

Recommended practice to prepare for the projects.

#### **Computing architectures**

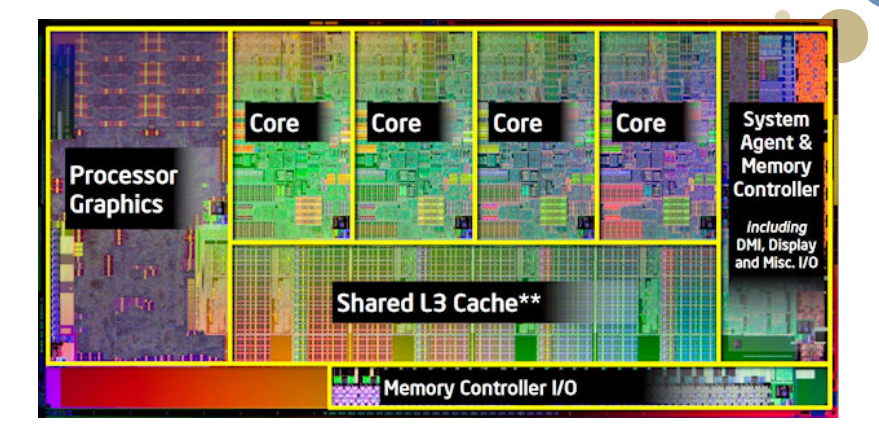

Introduction to floating-point computations and description of different levels of parallelism available on hardware.

#### **Distributed memory programming with MPI**

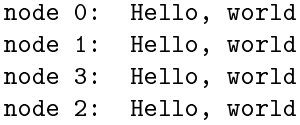

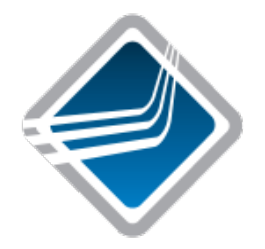

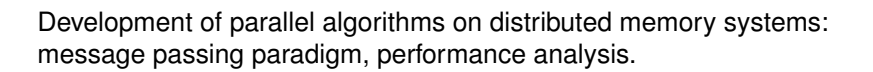

# **Shared memory programming with OpenMP**

#### #pragma omp parallel for schedule(static)

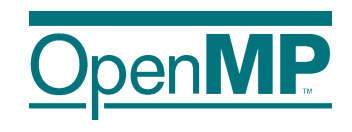

Development of parallel algorithms on shared memory systems: thread model, concurrency, pitfalls.

#### **Course plan: Part 2**

Applications and libraries:

- W9: Poisson problem
	- How to define a discretization of a PDE problem?
	- What are the characteristics of numerical methods?
- W10: Direct linear solvers
- W11: Iterative linear solvers
	- How can a linear system be solved on a multiprocessor?
	- How to analyse the performance advantages and drawbacks?
- W12: Introduction to PETSc: the example of Finite Elements
- W14: Mesh generation, partitioning, and I/O with MPI-IO
- W15: Guest lecture on Trends in Supercomputing
- W16: Project demo and examination repetition.

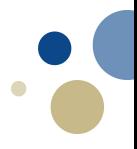

#### **Poisson problem: finite differences**

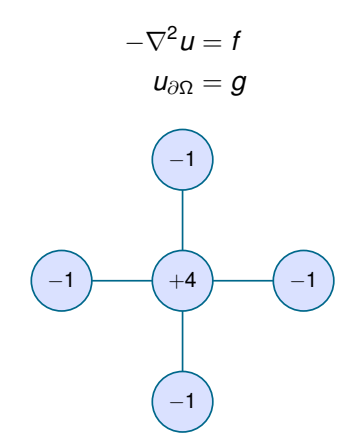

Discretization and implementation of a solver.

#### **Poisson problem: Diagonalization methods**

1. Compute  $\tilde{G}$  using matrix-matrix products

 $\tilde{G} = Q^{\intercal} G Q$ .

2. Solve for  $\tilde{\boldsymbol{U}}$ .

$$
\begin{aligned} \mathbf{\Lambda}\tilde{\bm{U}} + \tilde{\bm{U}}\mathbf{\Lambda} &= \tilde{\bm{G}}\\ \lambda_i \tilde{u}_{ij} + \tilde{u}_{ij} \lambda_j &= \tilde{g}_{ij} \\ \tilde{u}_{ij} &= \frac{\tilde{g}_{ij}}{\lambda_i + \lambda_j} \end{aligned}
$$

3. Compute *U* using matrix-matrix products

$$
\pmb{U}=\pmb{Q}\tilde{\pmb{U}}\pmb{Q}^{\intercal}
$$

Parallelization of a Poisson solver.

#### **Direct and iterative solvers**

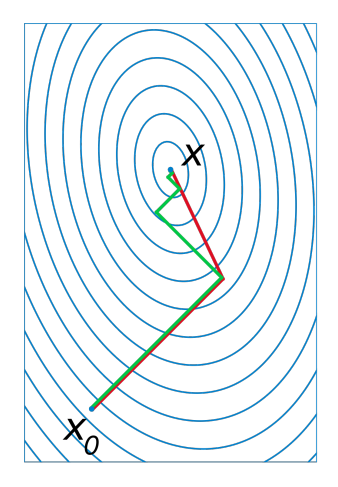

Overview and performance analysis of direct solvers, descent methods, and Krylov solvers.

### **Mesh distribution and domain decomposition**

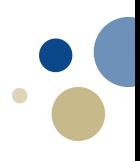

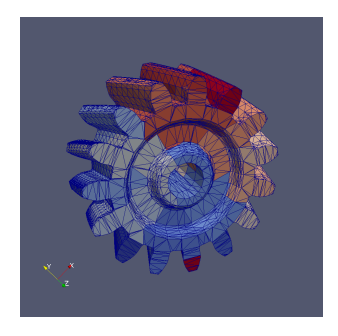

Review of partitioning techniques for computational meshes . . .

#### **Parallell I/O with MPI-IO**

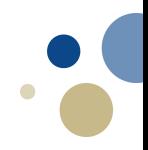

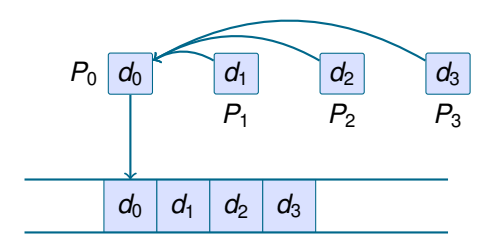

. . . and implementation of I/O with MPI.

#### **Practicalities: Programming, UNIX, Virtual Machine**

Operating system Family - Systems Share

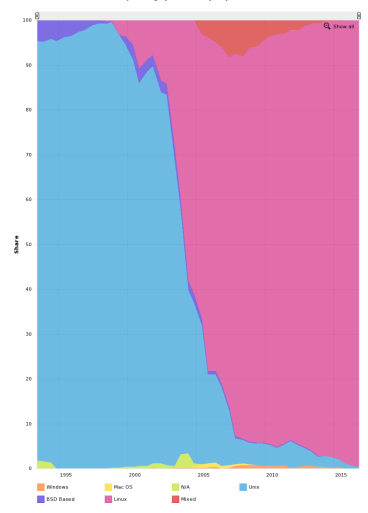

Figure: Top500: Operating System

# **Practicalities: Programming, UNIX, Virtual Machine**

Introduction Survey: [https://goo.gl/forms/Sh7nIVRbBo56lgnH3]( https://goo.gl/forms/Sh7nIVRbBo56lgnH3)

- Most supercomputers run GNU/Linux or a flavour of UNIX
- Software written in C/C++ and FORTRAN mainly
- Use of Github for projects
- Introduction to UNIX on Wednesday January 17. 2018
- Installation of UNIX environment: virtual machine using Vagrant
- IRC Channel, ##tma4280 on Freenode

#### **Practicalities: Access to IDUN/Lille**

Form for access to supercomputing facilities:

- Faculty and institute are the ones you belong to, not (necessarily) IME and IMF.
- Your "local user name" is your NTNU username.
- Your personal ID is probably <username>@ntnu.no.
- Leave project number and manager fields blank.

Return to me or my mailbox at Sentralbygg II Floor 7 by January 26. 2018.

#### **Introductory short courses**

#### Why?

- Different programme/background with more or less experience with computers.
- While not a CS course, it is programming intensive.
- The time required by Projects will depend on your computer fluency.

Conclusion: better start getting used to Linux/UNIX as soon as possible!

Week 3-4 will not contain any compulsory tasks, but tutorials and training to get everyone onboard!